Jorge Crichigno

College of Engineering and Computing, University of South Carolina

A Hands-on Tutorial on P4 Programmable Data Planes

Tuesday March 7, 2023

# Match-action Pipeline

- Tables are the fundamental unit of a Match-Action Pipeline; they define the processing logic inside the match-action pipeline
- They can be used to implement traditional switch tables (e.g., routing, flow lookup, access-control lists)
- They can implement custom user-defined complex logic

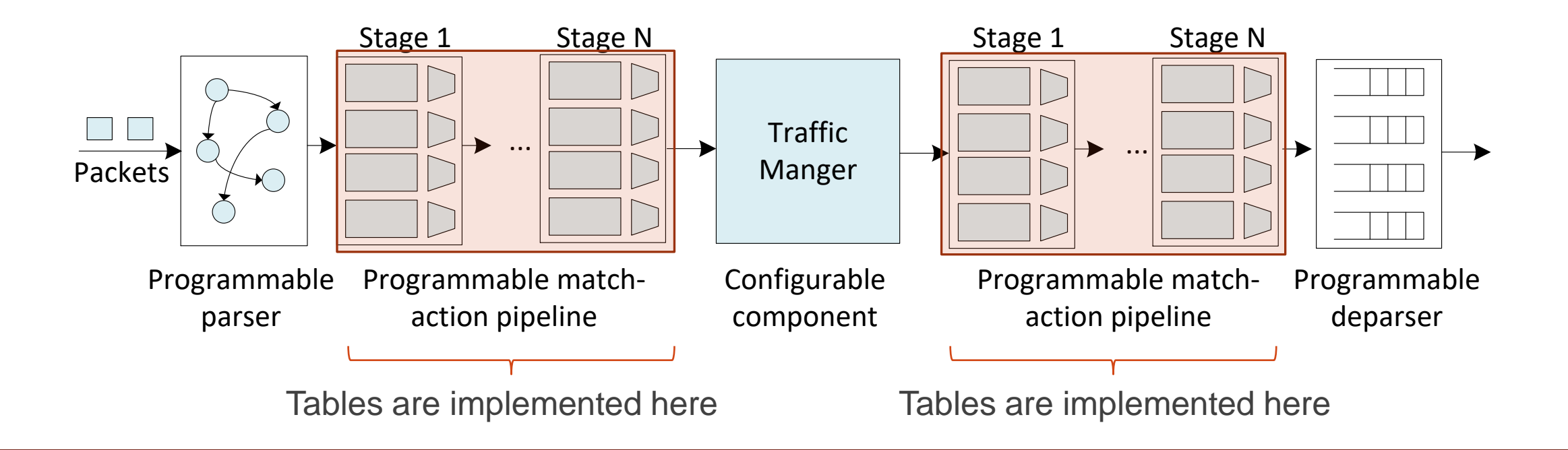

- Specifies what data to match on
- Specifies a list of possible actions
- Optionally specifies a number of table properties; e.g.,
	- ➢ Size
	- ➢ Default action
	- ➢ Static entries
- An entry contains
	- $\triangleright$  A specific key to match on
	- $\triangleright$  An action that is executed when a packet matches the entry
	- $\triangleright$  Action data (possibly empty)

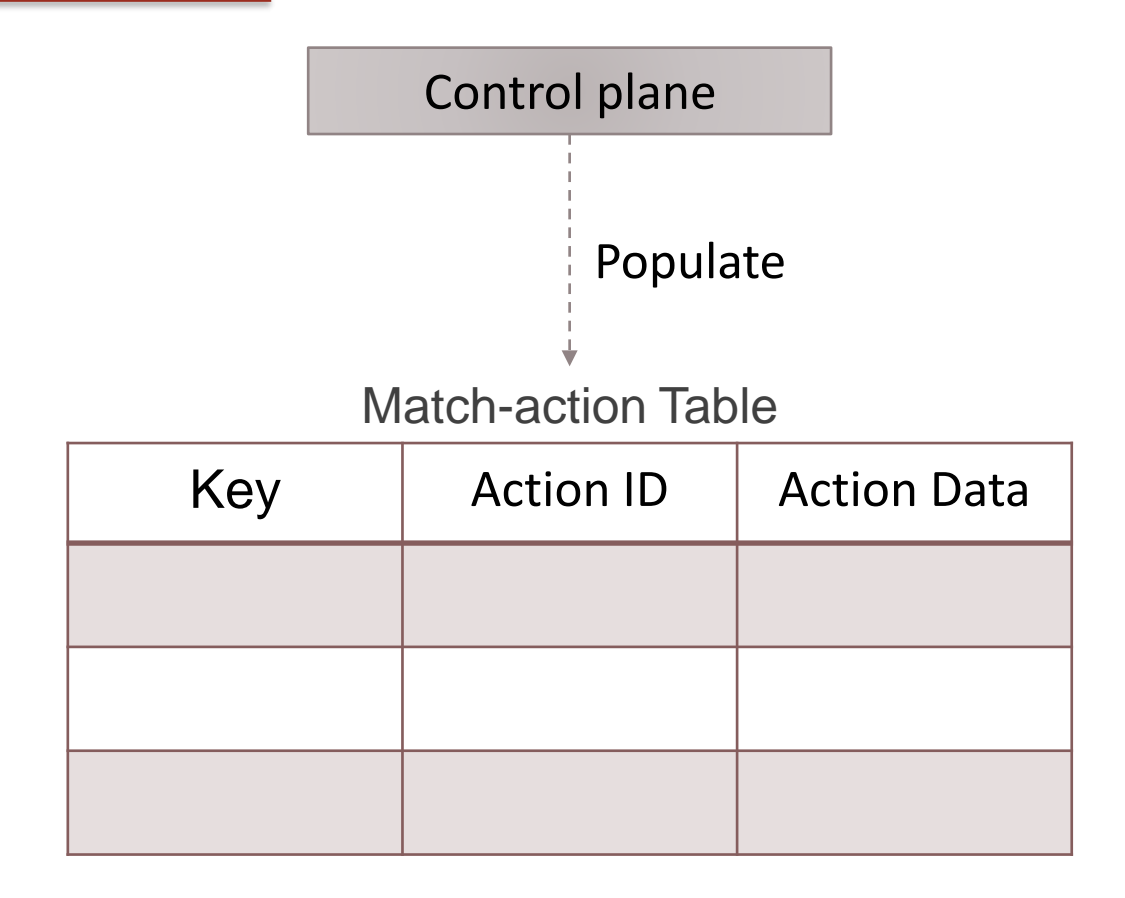

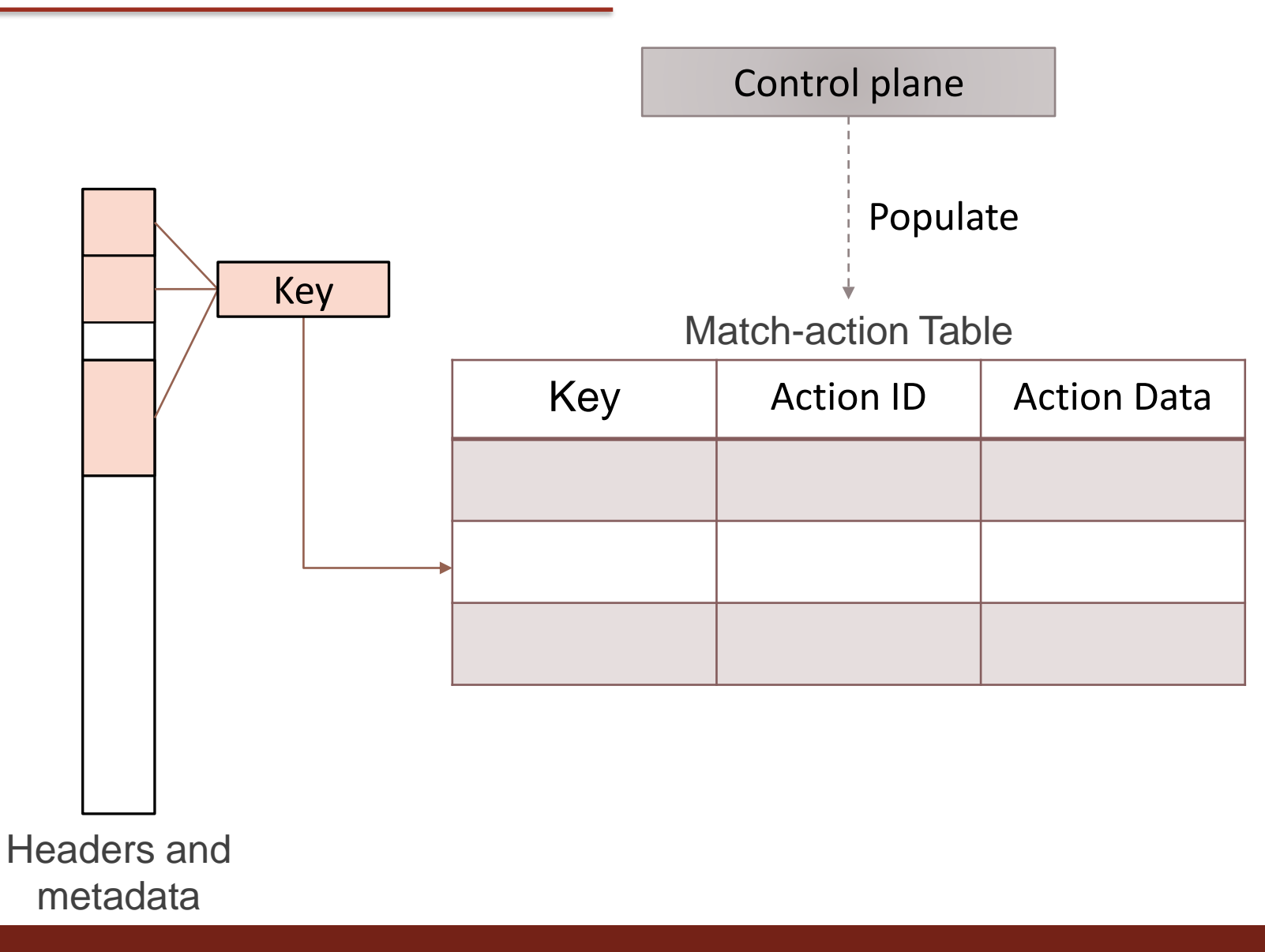

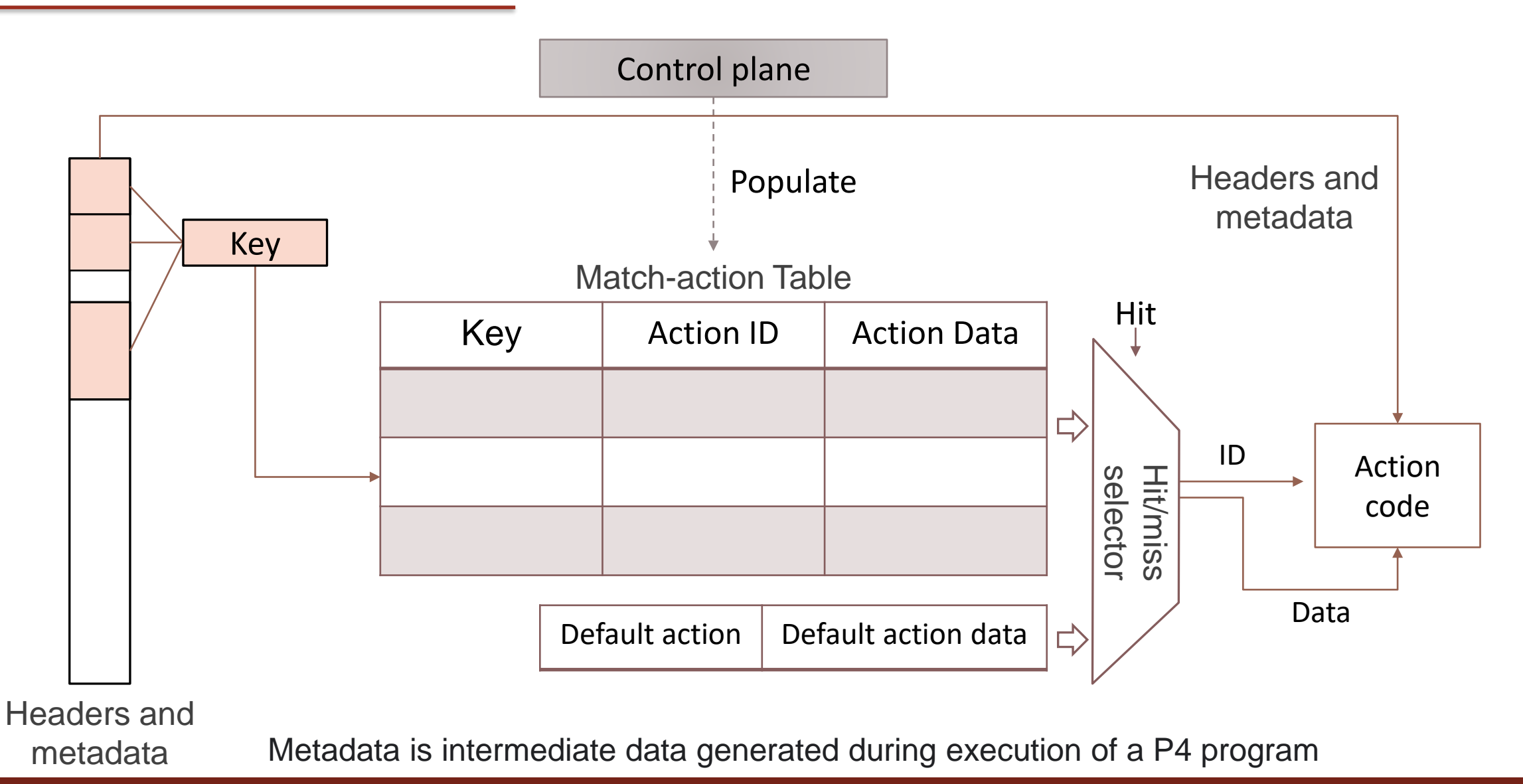

7

- Metadata is intermediate data generated during execution of a P4 program
- Standard metadata data that must be provided by targets
	- $\triangleright$  ingress port: port on which the packet arrived
	- $\triangleright$  egress spec: port to which the packet should be sent to
	- $\triangleright$  egress port: port on which the packet is departing from (read only in egress pipeline; useful value on ingress pipeline only)

struct standard metadata t { bit<9> ingress port; bit<9> egress spec; bit<9> egress port; bit<32> clone spec; bit<32> instance type;  $bit < 1$  drop; bit<16> recirculate port; bit<32> packet length; bit<32> eng timestamp; bit<19> eng gdepth; bit<32> deq timedelta; bit<19> deq\_qdepth; bit<48> ingress\_global\_timestamp; bit<32> 1f field list; bit<16> mcast\_grp; bit<1> resubmit flag;  $bit<16$  egress rid; bit<1> checksum\_error;

#### V1 model standard metadata

# Example: IPv4 Forwarding

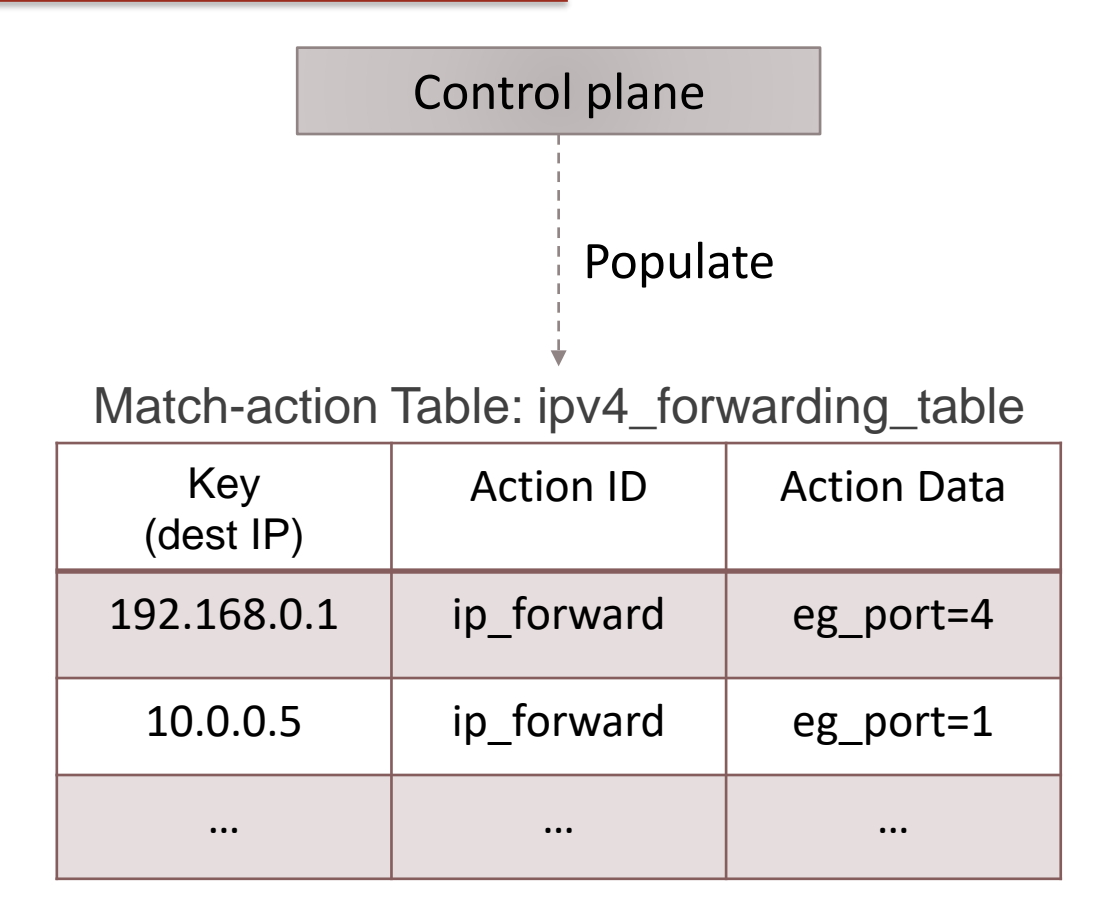

# Example: IPv4 Forwarding

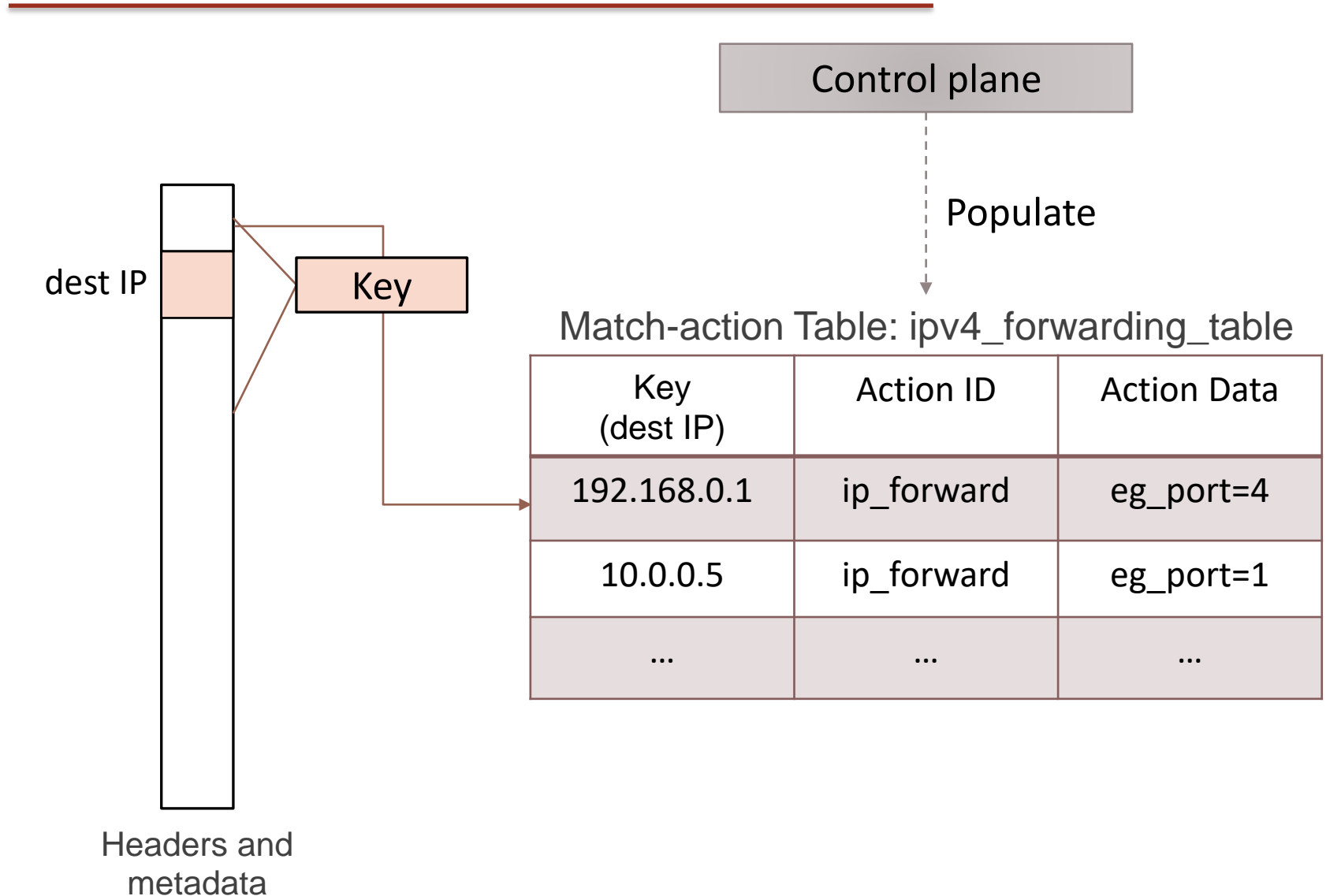

# Example: IPv4 Forwarding

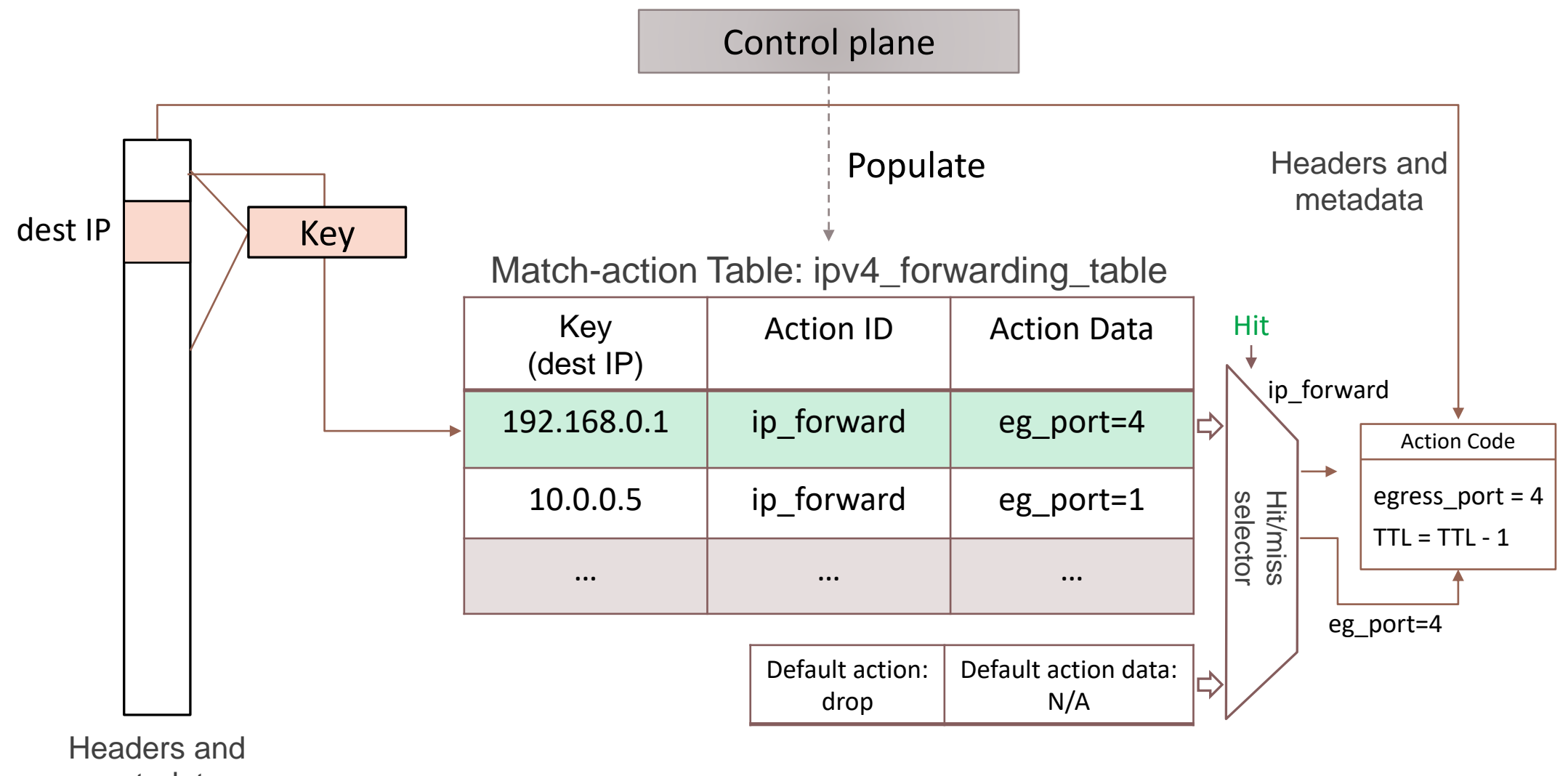

metadata

#### **Controls**

- Similar to C functions (without loops)
- Can declare tables, variables
- Functionality specified by code in apply statement

```
control MyIngress(inout headers hdr,
                inout metadata meta,
                inout standard metadata t std meta) {
bits<48> tmp;
apply {
 tmp = hdr.ethernet.dstAddr;
  hdr.ethernet.dstAddr = hdr.ethernet.srcAddr;
 hdr.ethernet.srcAddr = tmp;
  std_meta.egress_spec = std_meta.ingress_port;
```
Swap source and destination MAC addresses

Bounce the packet back out on the physical port that it came into the switch on

#### **Actions**

- Similar to C functions
- Can be declared inside a control or globally
- Parameters have type and direction

```
control MyIngress(inout headers hdr,
                 inout metadata meta,
                 inout standard metadata t std meta) {
action swap mac(inout bit<48> src,
                inout bits48 dst) {
  bit < 48 tmp = src;
  src = dst;dst = tmp;\mathcal{F}apply {
  swap_mac(hdr.ethernet.srcAddr,
           hdr.ethernet.dstAddr);
  std_meta.egress_spec = std_meta.ingress_port;
\mathcal{E}
```
Swap source and destination MAC addresses

Bounce the packet back out on the physical port that it came into the switch on